Title stata.com

rocfit postestimation — Postestimation tools for rocfit

Postestimation commands rocplot Remarks and examples Also see

### **Postestimation commands**

The following command is of special interest after rocfit:

| Command | Description                                                 |
|---------|-------------------------------------------------------------|
| rocplot | plot the fitted ROC curve and simultaneous confidence bands |

The following standard postestimation commands are also available:

| Command                                                                                        | Description                                                                                                    |
|------------------------------------------------------------------------------------------------|----------------------------------------------------------------------------------------------------|
| estat ic                                                                                       | Akaike's, consistent Akaike's, corrected Akaike's, and Schwarz's Bayesian information criteria (AIC, CAIC, AICc, and BIC) |
| estat summarize                                                                                | summary statistics for the estimation sample                                                                              |
| estat vce                                                                                      | variance-covariance matrix of the estimators (VCE)                                                                        |
| estimates                                                                                      | cataloging estimation results                                                                                             |
| etable                                                                                         | table of estimation results                                                                                               |
| *lincom point estimates, standard errors, testing, and inference for linear combi coefficients |                                                                                                    |
| *test Wald tests of simple and composite linear hypotheses                                     |                                                                                                    |

<sup>\*</sup>See Using lincom and test below.

## rocplot

# **Description for rocplot**

rocplot plots the fitted ROC curve and simultaneous confidence bands.

## Menu for rocplot

Statistics > Epidemiology and related > ROC analysis > ROC curves after rocfit

## Syntax for rocplot

rocplot [ , rocplot\_options ]

| Description                                                                                              |
|----------------------------------------------------------------------------------------------------|
| display confidence bands suppress plotting the reference line set confidence level; default is level(95) |
| affect rendition of the ROC points                                                                       |
| affect rendition of the fitted ROC line                                                                  |
| affect rendition of the confidence bands                                                                 |
| affect rendition of the reference line                                                                   |
| add other plots to the generated graph                                                                   |
| any options other than by() documented in [G-3] twoway_options                                           |
|                                                                                                    |

| plot_options         | Description                                |
|----------------------|--------------------------------------------|
| marker_options       | change look of markers (color, size, etc.) |
| marker_label_options | add marker labels; change look or position |
| cline_options        | change look of the line                    |

#### Options for rocplot

```
Main
confband specifies that simultaneous confidence bands be plotted around the ROC curve.
norefline suppresses plotting the 45-degree reference line from the graphical output of the ROC
   curve.
level (#) specifies the confidence level, as a percentage, for the confidence bands. The default is
   level(95) or as set by set level; see [R] level.
plotopts (plot_options) affects the rendition of the plotted ROC points, including the size and color of
   markers, whether and how the markers are labeled, and whether and how the points are connected.
   For the full list of available plot_options, see [G-3] marker_options, [G-3] marker_label_options,
   and [G-3] cline_options.
       Fit line
lineopts (cline_options) affects the rendition of the fitted ROC line; see [G-3] cline_options.
     CI plot
ciopts (area_options) affects the rendition of the confidence bands; see [G-3] area_options.
      Reference line
rlopts(cline_options) affects the rendition of the reference line; see [G-3] cline_options.
      Add plots
```

twoway\_options are any of the options documented in [G-3] twoway\_options, excluding by(). These include options for titling the graph (see [G-3] title\_options) and for saving the graph to disk (see [G-3] saving\_option).

addplot(plot) provides a way to add other plots to the generated graph. See [G-3] addplot\_option.

# Remarks and examples

stata.com

Remarks are presented under the following headings:

Using lincom and test Using rocplot

Y axis, X axis, Titles, Legend, Overall

#### Using lincom and test

intercept, slope, and /cut#, shown in example 1 of [R] rocfit, are equation names and not variable names, so they need to be referenced as described in Special syntaxes after multiple-equation estimation of [R] test. For example, instead of typing

```
. test intercept
intercept not found
r(111):
```

you should type

#### Using rocplot

### ▶ Example 1

In example 1 of [R] rocfit, we fit a ROC curve by typing rocfit disease rating.

In the output table for our model, we are testing whether the variances of the two latent populations are equal by testing that the slope = 1.

We plot the fitted ROC curve.

. rocplot, confband

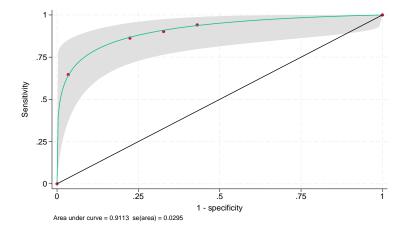

#### Also see

[R] **rocfit** — Parametric ROC models

#### [U] 20 Estimation and postestimation commands

Stata, Stata Press, and Mata are registered trademarks of StataCorp LLC. Stata and Stata Press are registered trademarks with the World Intellectual Property Organization of the United Nations. StataNow and NetCourseNow are trademarks of StataCorp LLC. Other brand and product names are registered trademarks or trademarks of their respective companies. Copyright © 1985–2023 StataCorp LLC, College Station, TX, USA. All rights reserved.

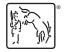

For suggested citations, see the FAQ on citing Stata documentation.

4